# 10 essential Windows 10 keyboard shortcuts

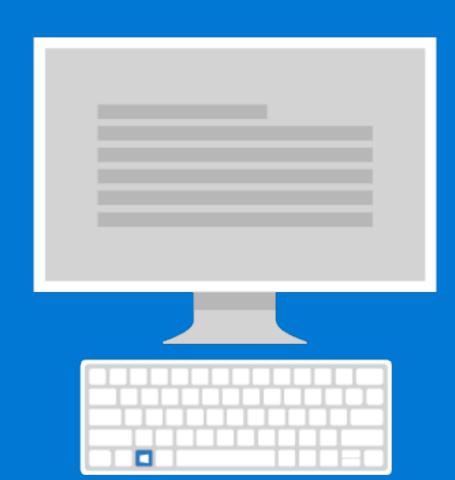

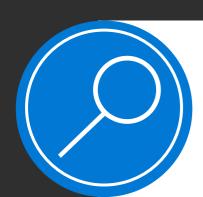

## **Search for anything**

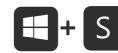

Get personalized results to searches for people, email, files in local and shared sites, or info from the web.

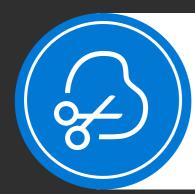

#### Take a screenshot

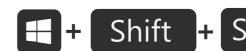

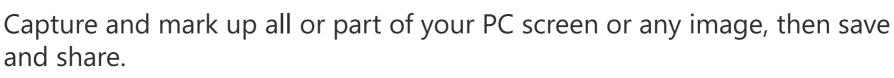

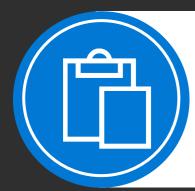

#### **Access clipboard history**

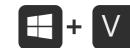

Save recent copied or cut items on the clipboard so you can paste them in other apps or sync across devices.

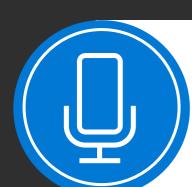

#### 

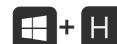

Use speech recognition to convert spoken words into text anywhere on your PC.

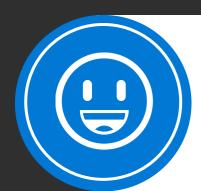

# **Express yourself with emoji**

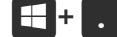

Search for small images, symbols, or icons to express emotions or communicate playfully without words.

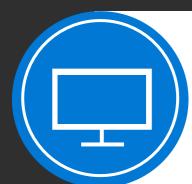

#### **Clear window clutter**

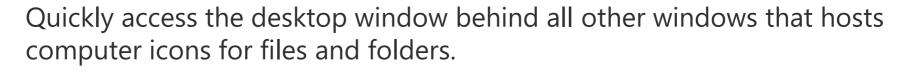

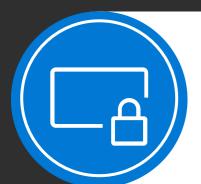

## 

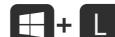

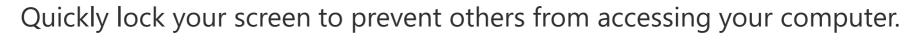

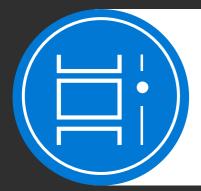

# Quickly switch tasks # + Tab

Display and switch between open windows or multiple workspaces. See activities across your devices for the past 30 days with timeline.

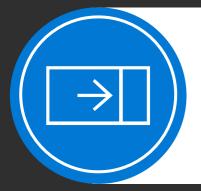

#### 

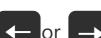

Perfectly snap windows to the sides without the need to resize and position them manually.

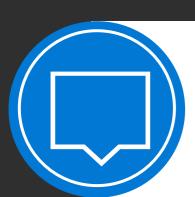

# **Quickly change settings**

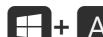

Access app notifications and commonly used settings—or quick actions in a single pop-up sidebar.